**Karta pracy do e-Doświadczenia Młodego Naukowca opracowana przez: KINGdom Magdalena Król**

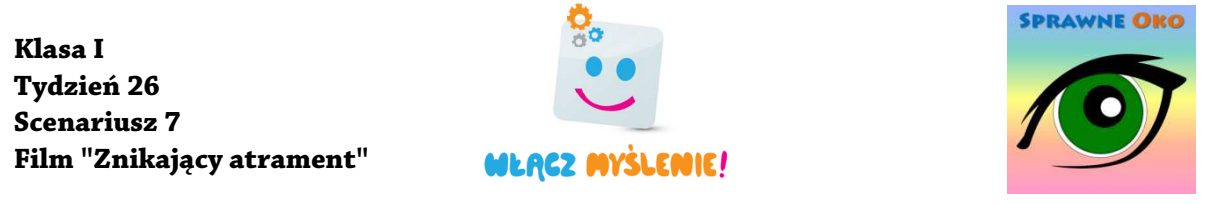

## **Znikaj ący atrament**

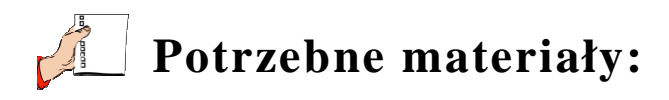

- dwie szklanki,
- gorąca i zimna woda,
- niebieski atrament.

## **Krok po kroku:**

1. Do jednej szklanki nalej zimnej wody, a do drugiej gorącej.

2. Do każdej ze szklanek dodaj po kilka kropel atramentu.

3. Obserwuj uważnie, co b ędzie działo się z atramentem w obu szklankach.

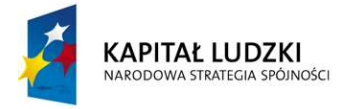

Człowiek - najlepsza inwestycja

**UNIA EUROPEJSKA EUROPEJSKI** FUNDUSZ SPOŁECZNY

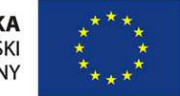

Materiał edukacyjny współfinansowany ze środków Unii Europejskiej w ramach Europejskiego Funduszu Społecznego

**Karta pracy do e-Doświadczenia Młodego Naukowca opracowana przez: KINGdom Magdalena Król**

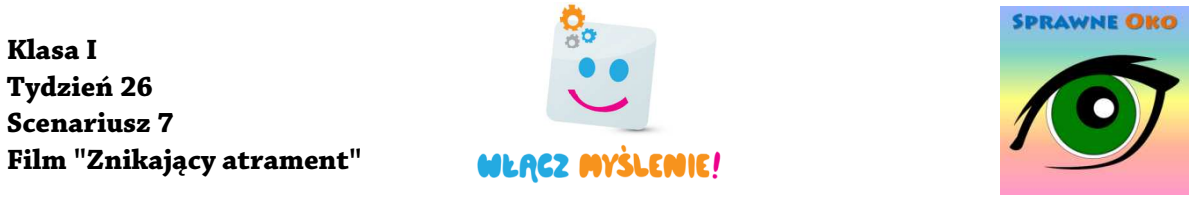

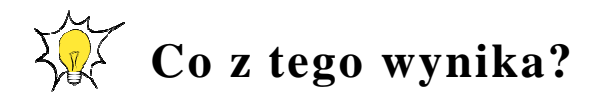

1) Jak zachował si ę atrament w każdej ze szklanek? Narysuj go.

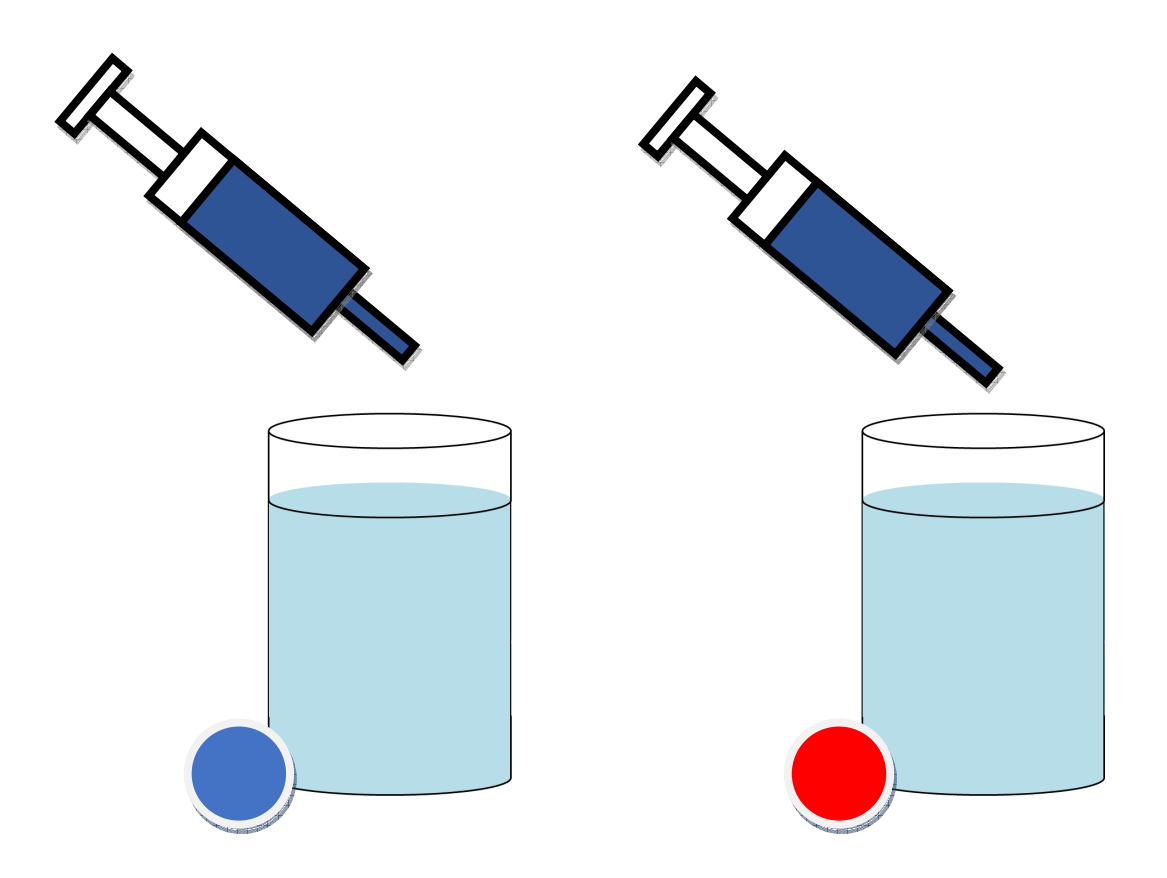

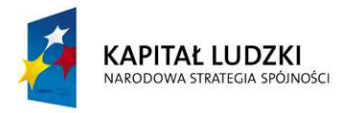

Człowiek - najlepsza inwestycja

**UNIA EUROPEJSKA EUROPEJSKI** FUNDUSZ SPOŁECZNY

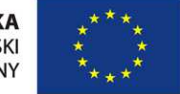

Materiał edukacyjny współfinansowany ze środków Unii Europejskiej w ramach Europejskiego Funduszu Społecznego

**Karta pracy do e-Doświadczenia Młodego Naukowca opracowana przez: KINGdom Magdalena Król**

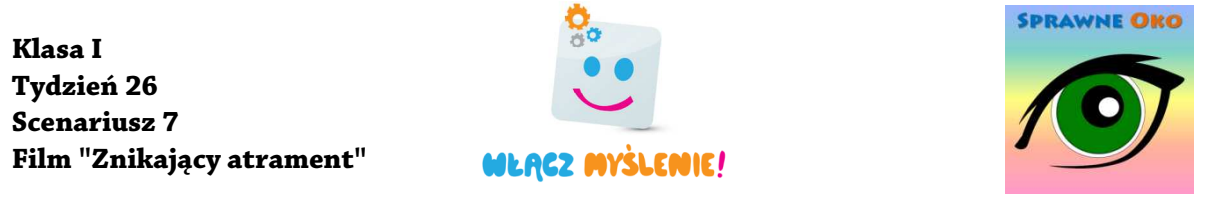

2) Do szklanki z zimną wodą dodano 10 kropel czerwonego atramentu i 6 kropel niebieskiego atramentu. Ile kropel dodano w sumie? Uzupełnij rysunek do zadania i zapisz działanie.

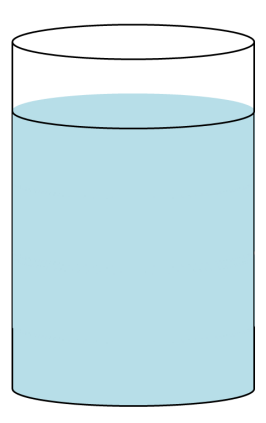

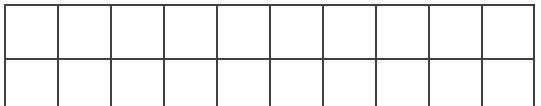

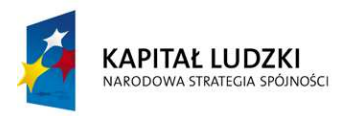

Człowiek - najlepsza inwestycja

**UNIA EUROPEJSKA EUROPEJSKI** FUNDUSZ SPOŁECZNY

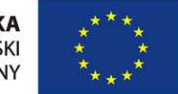

Materiał edukacyjny współfinansowany ze środków Unii Europejskiej w ramach Europejskiego Funduszu Społecznego